<<Excel 2010

<<Excel 2010

, tushu007.com

- 13 ISBN 9787111322436
- 10 ISBN 7111322436

出版时间:2011-1

页数:343

PDF

更多资源请访问:http://www.tushu007.com

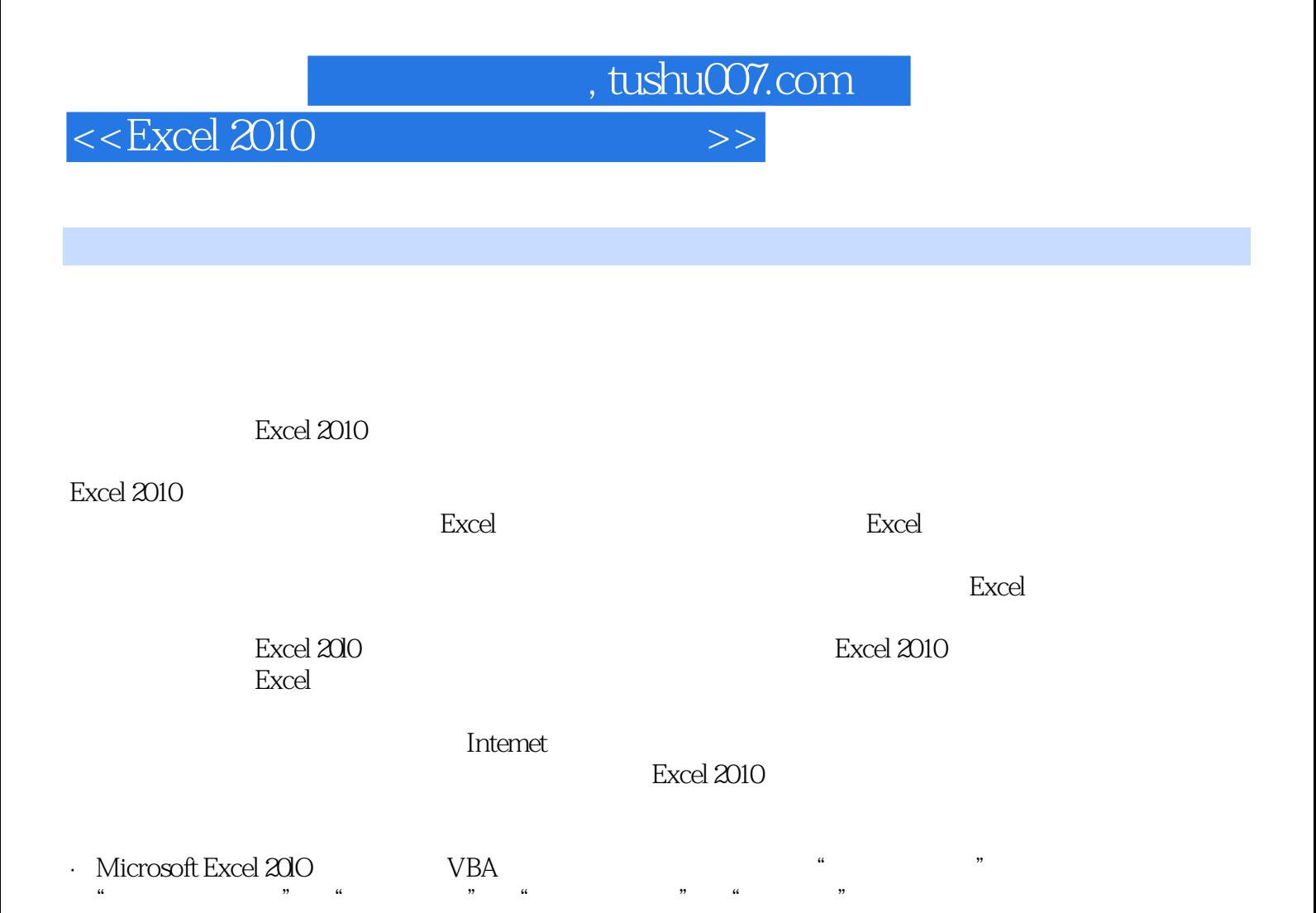

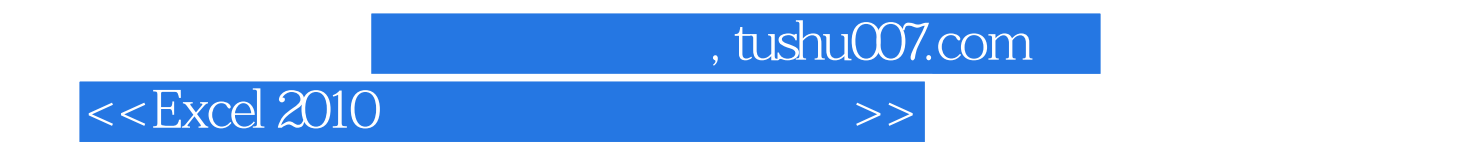

 $\text{Excel2010}\qquad \qquad \text{Excel2010}$ 

 $\overline{\text{Internet}}$ 

Excel

<<Excel 2010

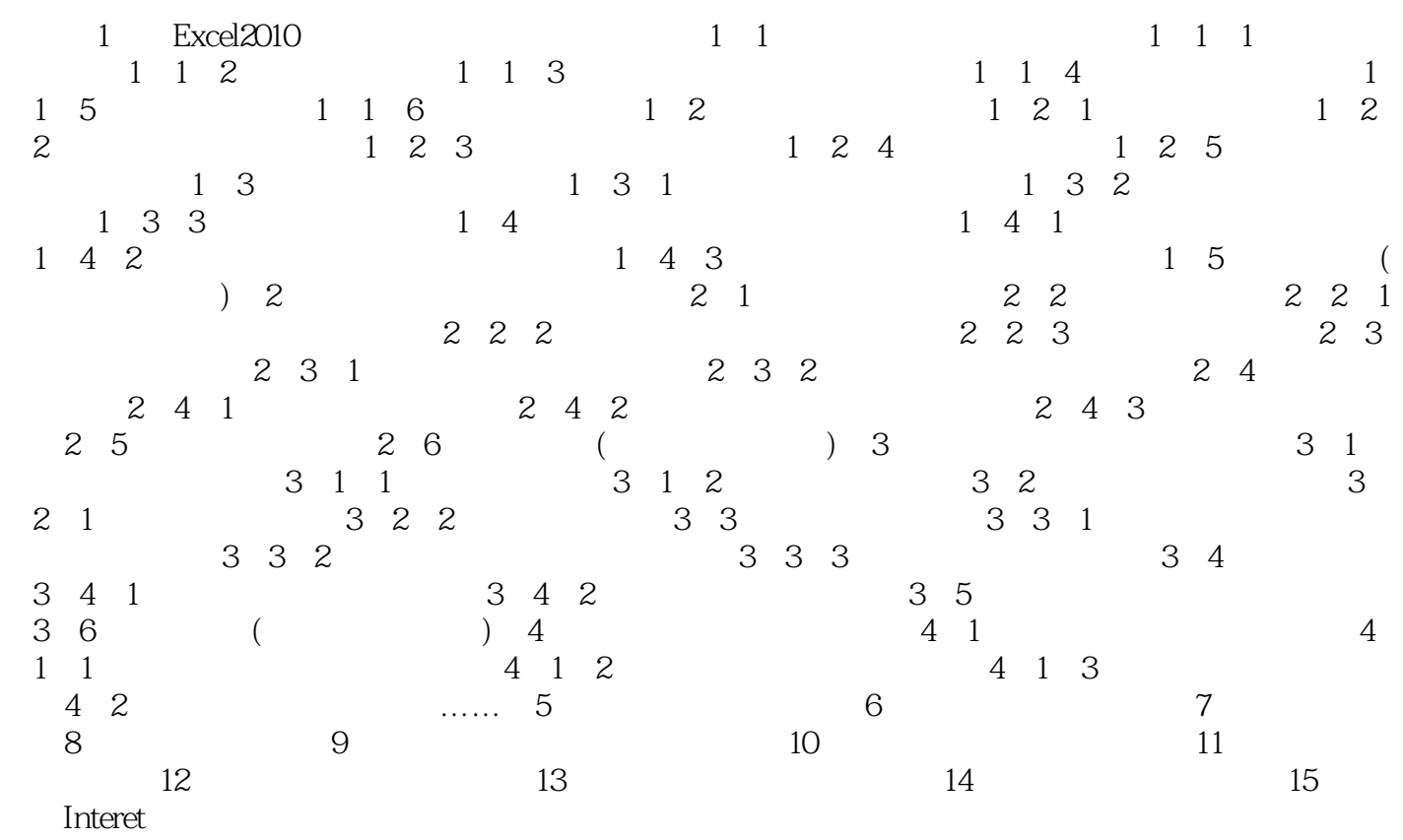

, tushu007.com

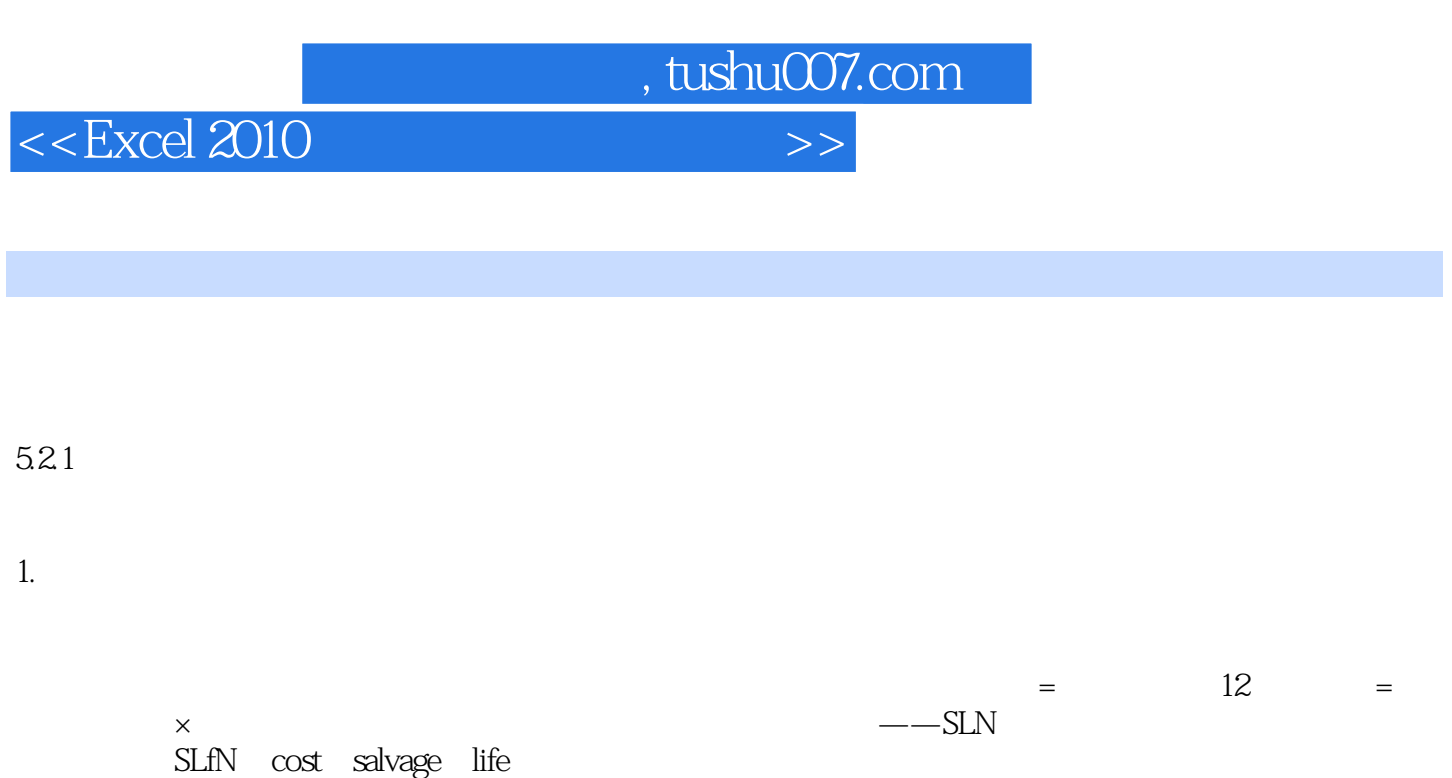

其中:●cost:表示资产原值;●salvage:表示资产在折旧期末的价值(有时也称为资产残值)。

 $\lim_{n \to \infty} \frac{1}{n}$ 

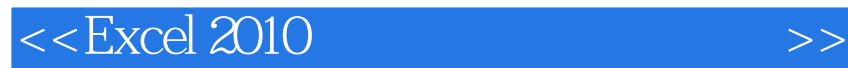

Excel 2010

 $\pm$ 

 $,$  tushu007.com

 $+$ PPT  $+$ 

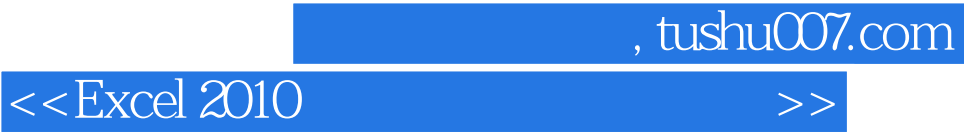

本站所提供下载的PDF图书仅提供预览和简介,请支持正版图书。

更多资源请访问:http://www.tushu007.com